# N850344

#### N8503-44 EXPRESSBUILDER REVISION

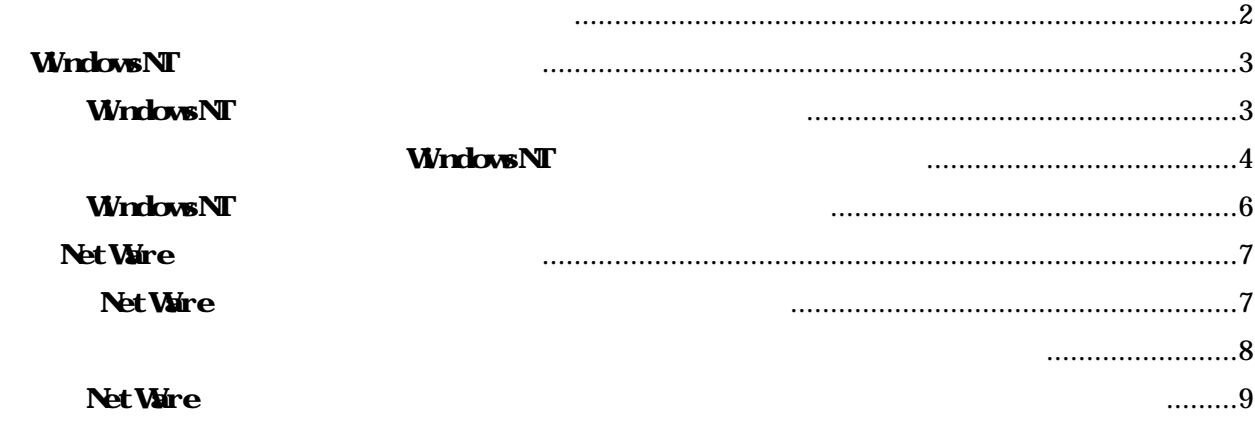

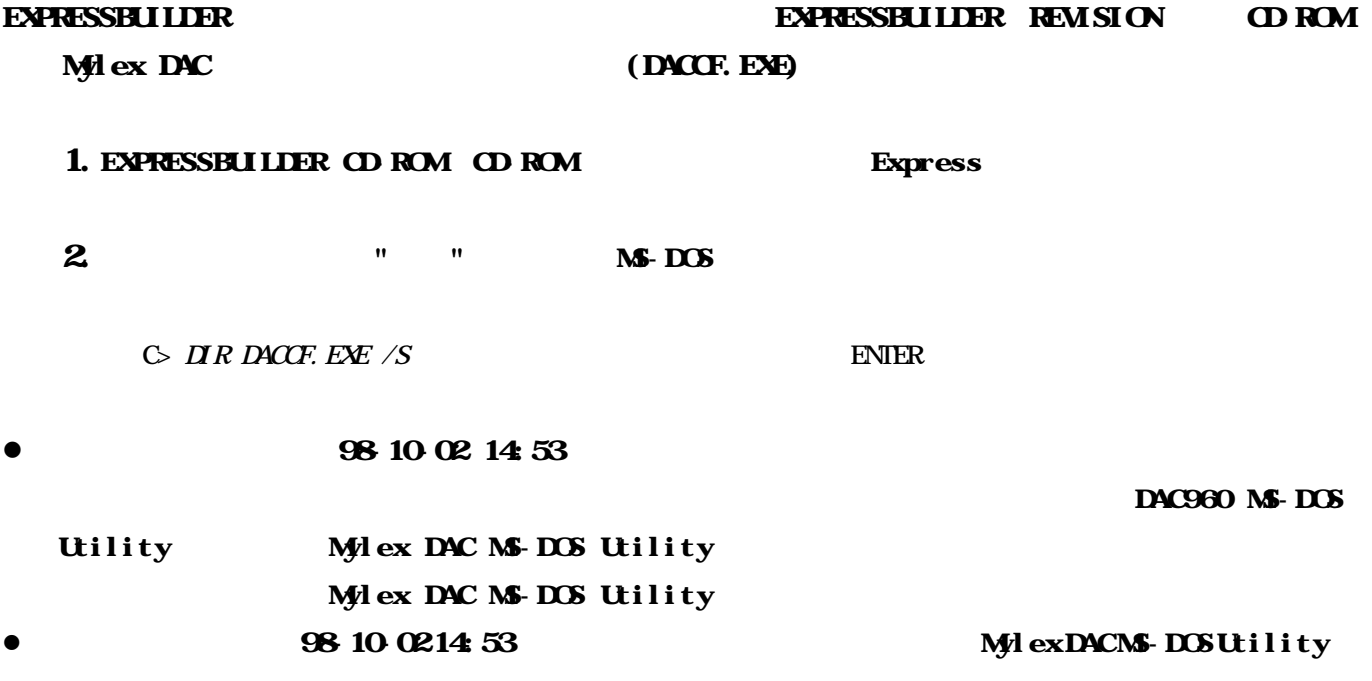

## WindowsNT

### WindowsNT

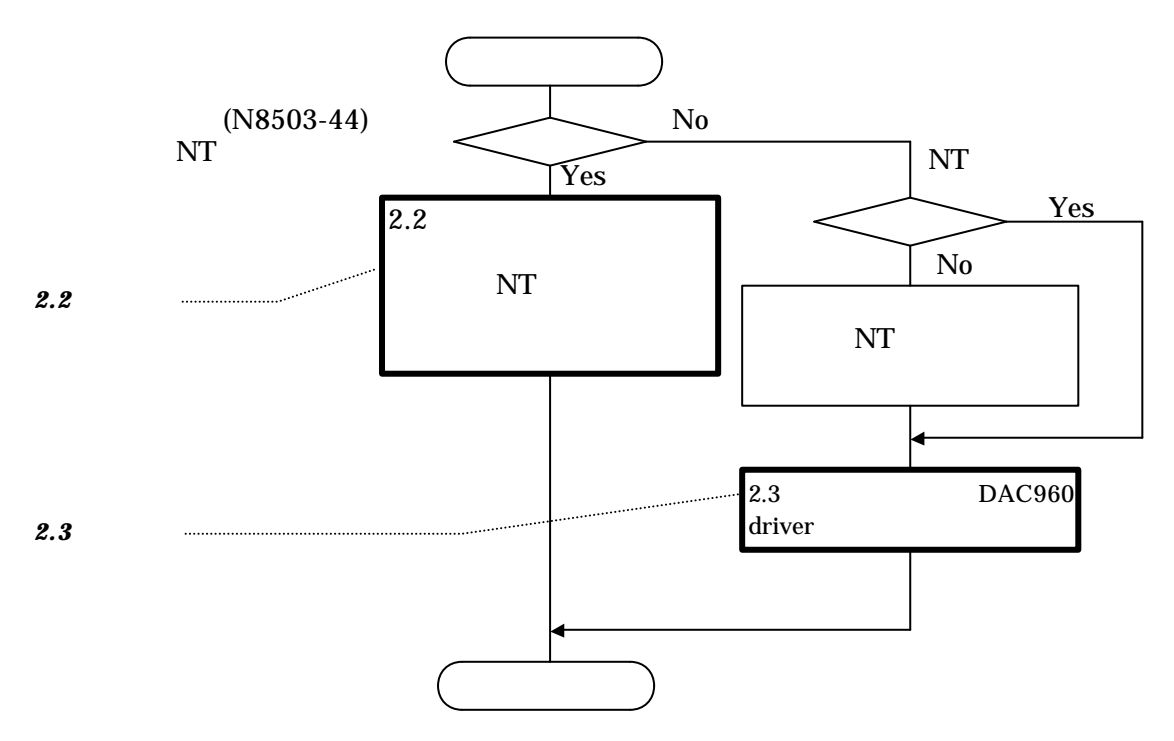

 $\langle$ WindowsNT  $\rangle$ 

### **WindowsNT**

#### NEC EXPRESSBUILDER REVISION 029

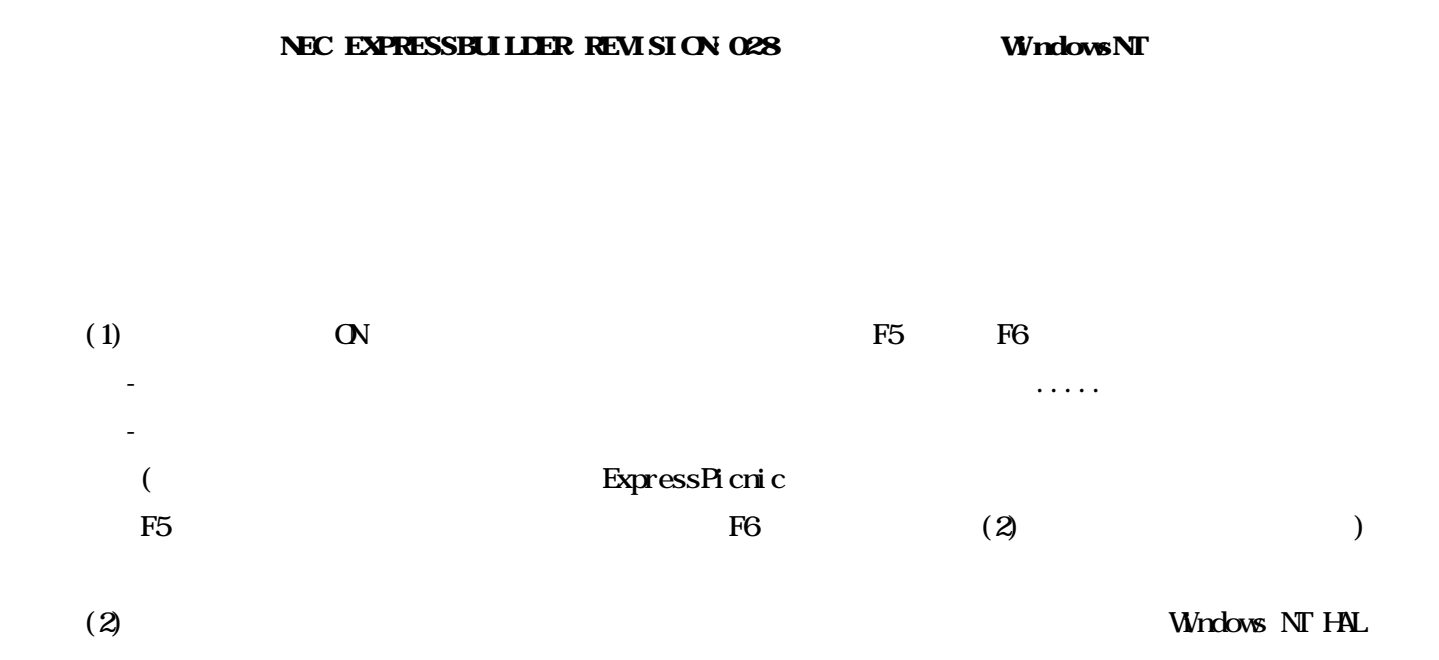

#### $(3)$  Windows NT  $H\!A$

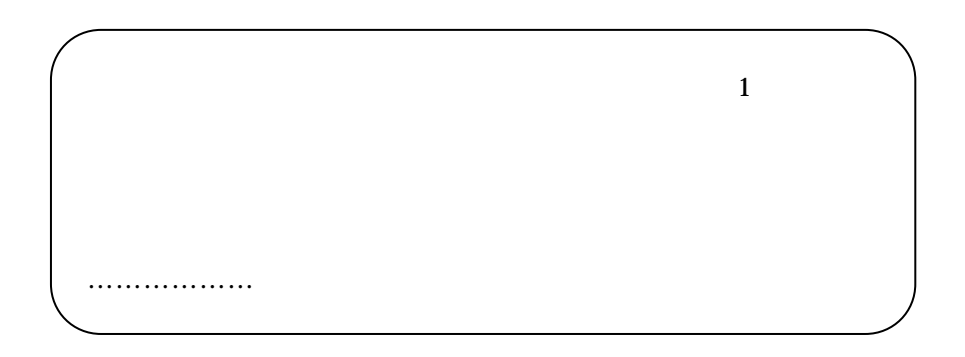

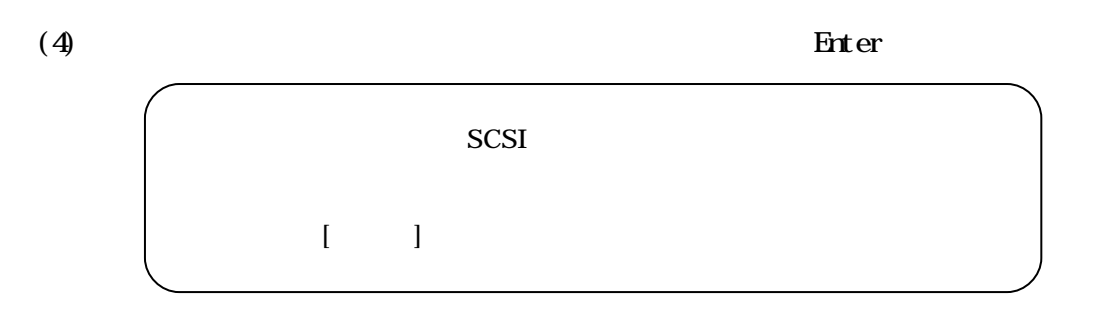

#### Enter

注意している こうしょう

Mylex DAC960 Disk Array Controller Enter

 $(6)$ 

Windows NT Server

Microsoft $(R)$  Windows NT  $(R)$ 

.................

Version 4.0 Windows NT

インストール終了後、「ユーザーズガイド 参照のうえ システム アップデート れないよう

## WindowsNT

 $(1)$ 

 $(2)$  SCSI

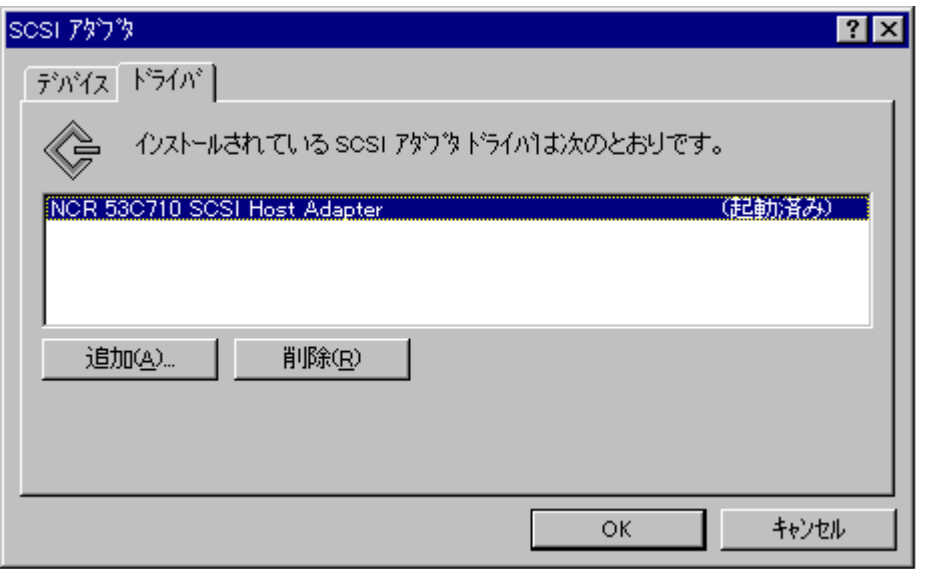

(3)  $M_y$ lex DAC960 ...  $M_y$ lex DAC960 ...

ように注意してください

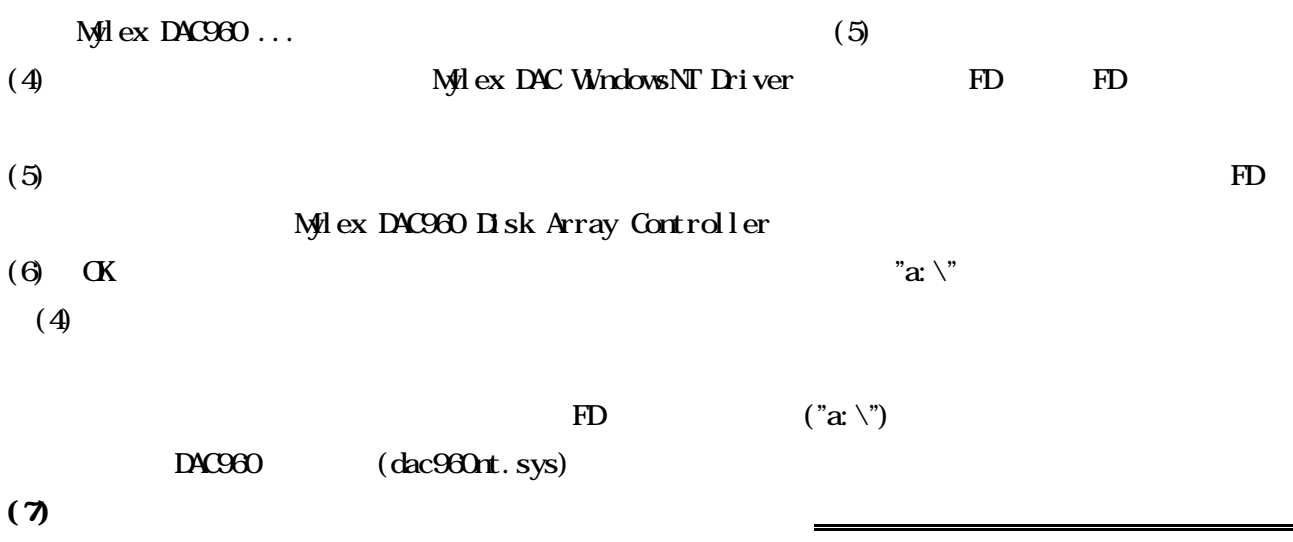

## Net Ware

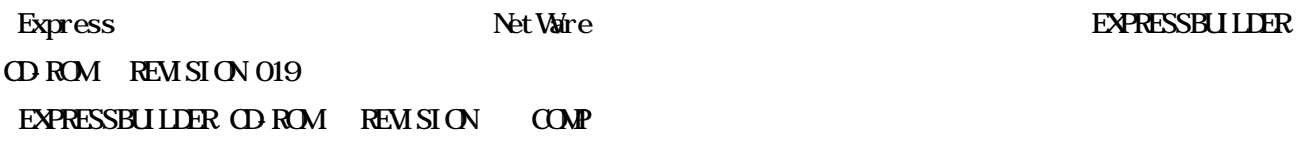

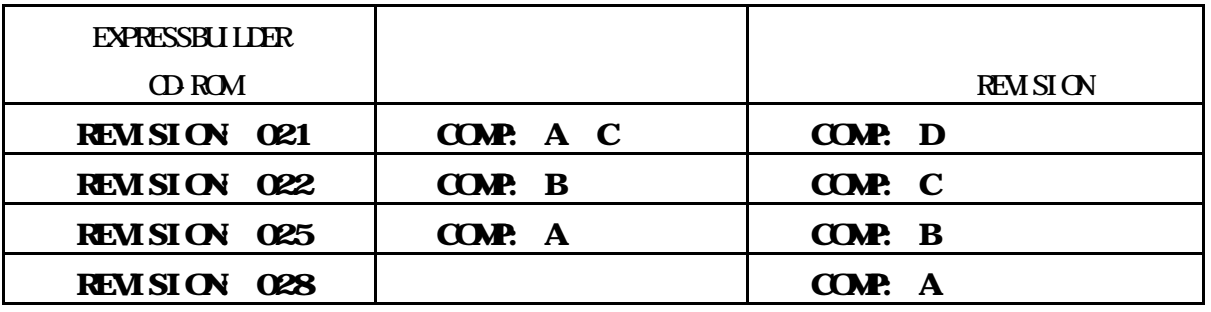

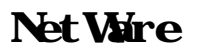

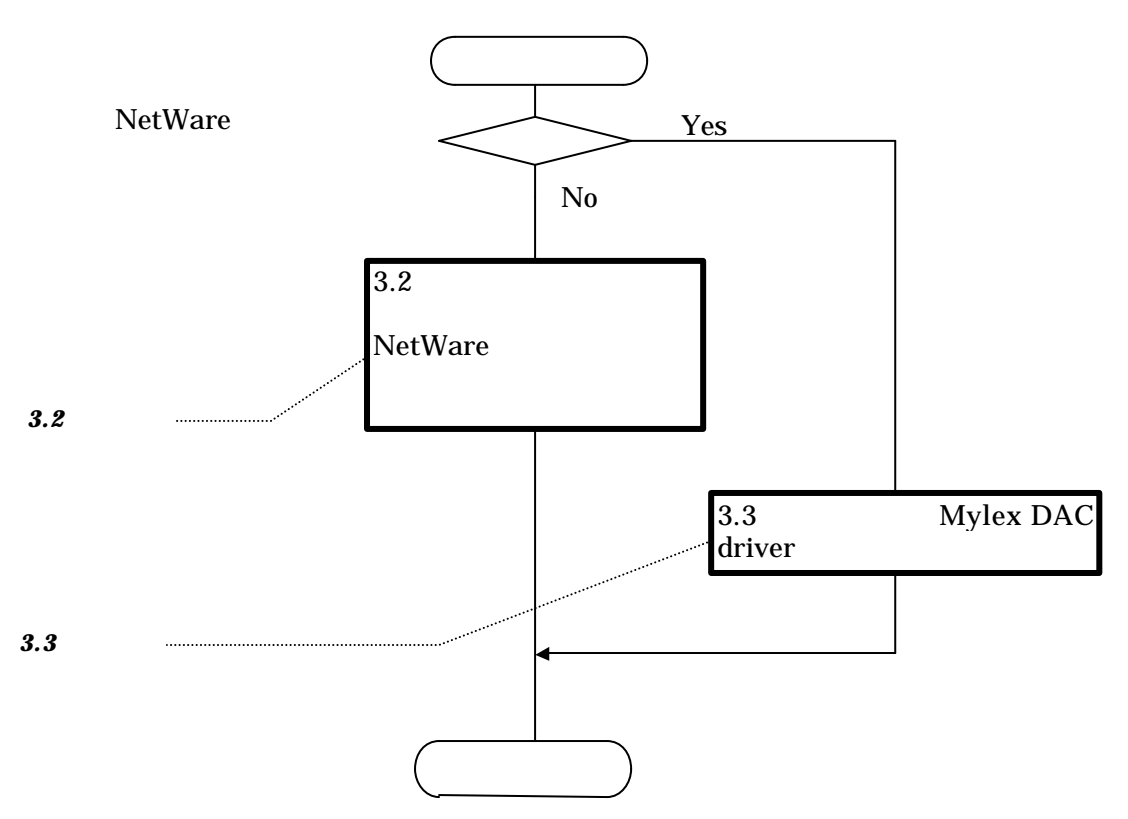

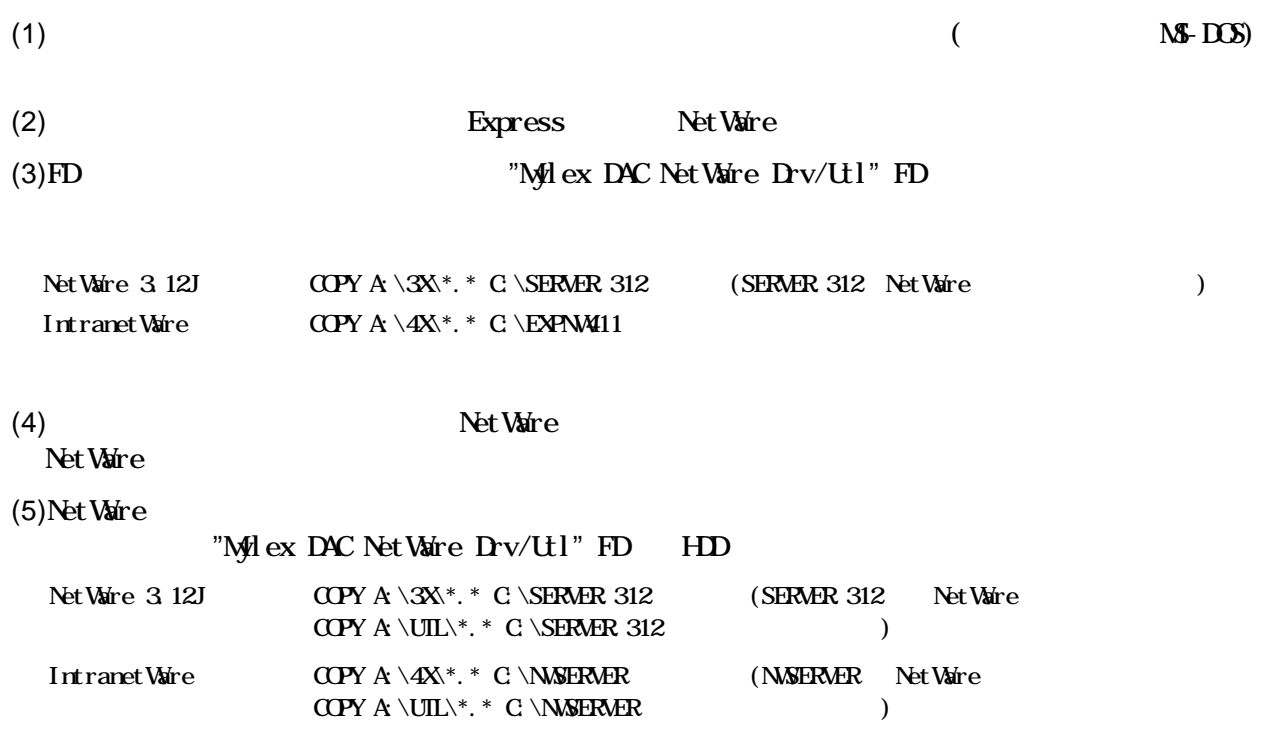

Net Ware

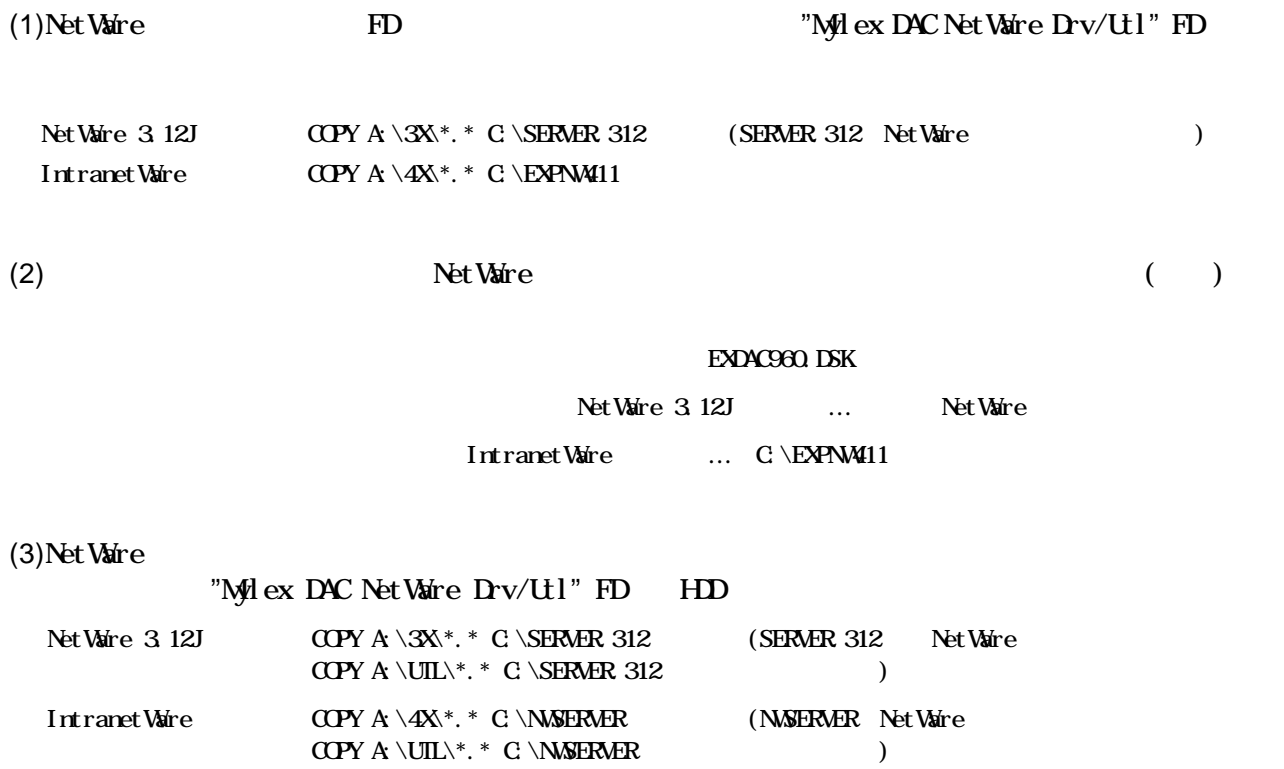

 $(EXPRESSBULIIER$  CD-ROM REVO20 COMP: A)